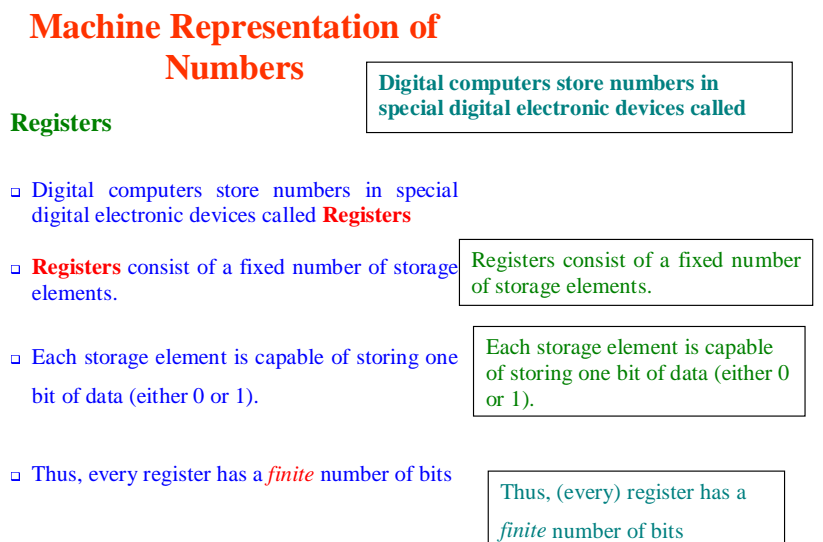

 $1$ 

 $\mathbf{1}$ 

- □ The register *size* is the number of storage bits in this register (*n*).
- $\Box$  Register size is typically a power of 2, e.g. 8, 16, 32, 64, etc.
- A register of *size <sup>n</sup>* can represent (store) a Number of *Distinct Values* (=  $2^n$ ).
- Registers are, thus, capable of holding binary numbers.
- Numbers stored in registers may be either *unsigned* or *signed* numbers. For example, **13**

 $\sqrt{2}$ 

2

The register *size* is the number of storage bits in this register (*n*).

Register size is typically a power of 2, e.g. 8, 16, 32, 64, etc.

A register of *size <sup>n</sup>* can represen<sup>t</sup> (store) a Number of *Distinct Values*  $(= 2^n)$ . equal to two to the power of n

Registers are, thus, capable of holding binary numbers

Numbers stored in registers may be either (*unsigned*) or (*signed*) numbers. For example, **13** is an unsigned number while **+13** and **–13** are (signed) numbers.

### Unsigned\_Reg.vsd

# is an unsigned number while **+13** and **–13** are signed numbers.

3

 $\overline{3}$ 

### **Unsigned Number Representation**

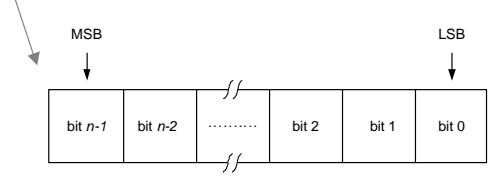

N-Bit Register holding an n-Bit Unsigned Number

A register of n-bits, can store any unsigned number that has n-bits or less.

Typically the rightmost bit of the register is designated as the least significant bit (LSB), while the leftmost bit is the most-significant bit (MSB)

(When representing an integer), this register can hold values from 0 up to two to the n, minus 1.

### **Example**

4

Show how the value  $(13)_{ten}$  (or **D** in Hexadecimal) is stored in a 4-bit register and in an 8-bit register

 $\overline{4}$ 

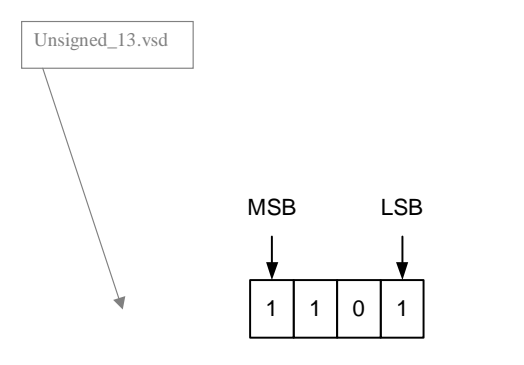

<sup>4-</sup>Bit Register Storing 13

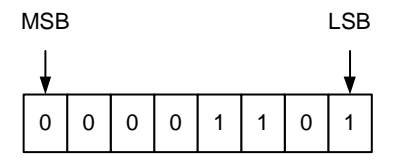

8-Bit Register Storing 13

 $5<sup>5</sup>$ 

 $\overline{5}$ 

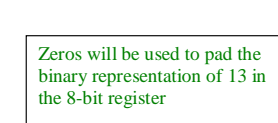

# **Signed Number Representation**

- In addition to magnitude information, a signed number representation must also indicate whether the number is positive or negative.
- Two major techniques are used to represent signed numbers:
	- 1. Signed Magnitude Representation
	- 2. Complement method

 $\sim$  6

- $-$  Radix  $(R \s)$  Complement  $(2 \s)$ Complement)
- Diminished Radix (R-1`s) Complement (1`s Complement)

 $\sqrt{6}$ 

In signed number representation, both the magnitude and sign information of the number must be represented.

Two major techniques are used to represent signed numbers.

One. is the (signed-magnitude) method, while the other is the complement representation method.

Two complement methods have been commonly used.

The first is the radix complement, ( or the R's complement) while,

The second is the diminished radix complement or the R minus one's complement..

### **Signed Magnitude Number**

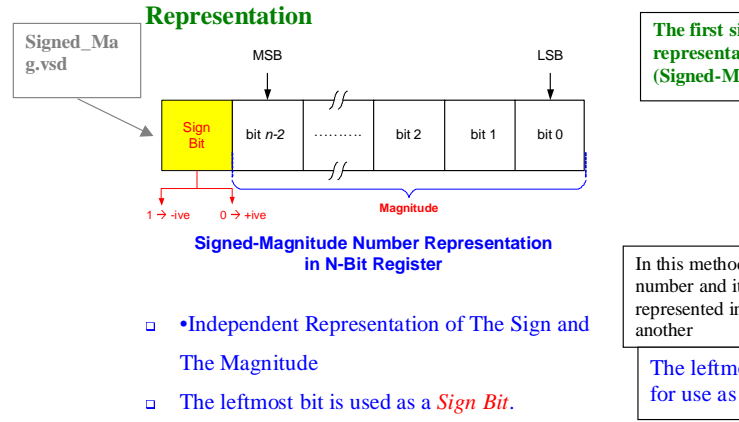

The remaining n-1 bits are used to represent

 $\overline{7}$ 

the magnitude of the number

7

**The first signed number representation method is the (Signed-Magnitude) nethod**

In this method, both the sign of the number and its magnitude are represented independent from one

The leftmost bit is dedicated for use as a *Sign Bit*

For a register of size n-bits, one bit is used exclusively as a sign bit while the remaining (n-1) bits are used to represent the (magnitude).

- The *Sign Bit* :
	- $\circ$  = 0  $\rightarrow$  +ive number
	- $\circ$  = 1  $\rightarrow$  -ive number.

### **Example**

Show how the signed-magnitude representations of  $+6$ ,  $-6$ ,  $+13$  and  $-13$  using a 4-Bit register and an 8-Bit register

#### **Solution**

**For a 4-bit register**, the leftmost bit is used as a sign bit, which leaves 3 bits only to represent the magnitude.

For positive numbers, a zero is stored in the sign bit. For negative numbers, a one is stored in the sign bit.

#### Let us see how to represent plus six, minus six, plus thirteen and minus

As an example,

thirteen in a signed magnitude representation using a 4-bit register and an 8-bit register.

For a 4-bit register, the leftmost bit is used as a sign bit, which leaves 3 bits only to represent the magnitude

 8 $\,8\,$   The largest magnitude representable in 3-bits is 7. Accordingly, we cannot use a 4-bit register to represent +13 or –13.

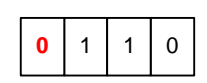

Signed-Magnitude Representation of +6

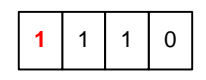

Signed-Magnitude Representation of -6

 $\overline{9}$ 

9

The largest magnitude representable in 3-bits is 7.

Accordingly, we cannot use a 4-bit register to represent plus thirteen or minus thirteen.

Here is the representation of Plus Six with a zero in the sign bit representing the plus sign and binary 6 value representing the magnitude.

The representation of Minus Six is the same as that of Plus six except for the sign bit which holds a one instead of a zero to represent the minus sign rather than the plus..

- **For an 8-bit register**, the leftmost bit is a sign bit, which leaves 7 bits to represent the magnitude.
- The largest magnitude representable in 7-bits is  $127 (= 2^7-1)$ .

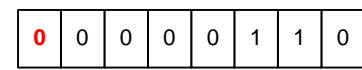

Signed-Magnitude Representation of +6

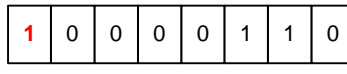

Signed-Magnitude Representation of -6 The leftmost bit is dedicated for the sign, while the remaining 7 bits will represent the magnitude

Now consider an eight-Bit register.

Thus the register can represent magnitudes up to 2 to the power of seven minus one or one hundred and twenty seven

Here is the representation of Plus Six with a zero in the sign bit representing the plus sign and binary 6 value representing the magnitude.

The representation of Minus Six is the same as that of Plus six except for the sign bit which holds a one instead of a zero to represent the minus rather than the plus sign.

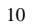

#### **Here are some concluding notes.**

The signed magnitude method has Two representations for 0 a plus zero where the sign bit is zero and the magnitude is zero. (AND) a minus zero where the sign bit is 1 but the magnitude is zero.

Having two representations for zero is an implementation nuisance.

It causes addition and subtraction to be Harder to implement while it makes Multiplication & division less problematic

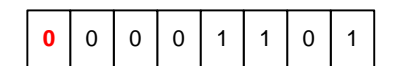

# Signed-Magnitude Representation of +13

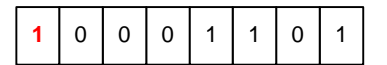

Signed-Magnitude Representation of -13

PUT QUIZ SM1 here (See SM1\_A04\_Quiz.rtf)

Here is the representation of Plus thirteen with a zero in the sign bit representing the plus sign and binary 6 value representing the magnitude.

The representation of Minus thirteen is the same as that of Plus six except for the sign bit which stores a one instead of a zero to represent the minus sign.

#### **Notes**

- Signed magnitude method has Two representations for  $0 \rightarrow \{+0, -0\} \rightarrow$  nuisance for implementation
	- Harder to implement addition/subtraction
- $\Box$  Multiplication & division less problematic
- Signed magnitude method has a symmetric range of representation  $\{-(2^{n-1}-1) : +(2^{n-1}-1)\}$

The signed magnitude method has a symmetric range of representation between plus and minus two to the power of minus one (minus) one

#### **The Second signed number representation method is the (Complement) nethod**

### **Complement Representation**

- Positive Numbers (**+**N) Are Represented in Exactly the Same Way as in Signed Magnitude System
- Negative Numbers (**-**N) Are Represented by the *Complement* of N (**N'**)

### *Define the Complement of a number N as:***N'** *<sup>=</sup>*

 $M - N$  where,  $M = Some Constant$ 

 The negation of some number N, i.e **–N**, is represented by the *Complement* (**N'**) of that number.

### **Important Property:**

In this method, Positive Numbers Are Represented in (Exactly the Same Way) as in Signed Magnitude System

Negative Numbers, however, Are Represented by the (*Complement*) of that number .

The complement of some number N will be referrd to as N-Prime

 $(N)$ , that is minus N, is  $(1)$ , that is minus  $N$ , is represented by the (*Complement*) of that number (that is N-Prime). The negation of some number

The following is a very important property of Complements

 The Complement of the Complement of some number *N* is the same number *N*.

#### $({\bf N}'')' = M - (M-N) = N$

 This is a required property to match the negation process since negating any number twice yields the original number , i.e.  $- (-N) = N$ }

#### **Why Use the Complement Method ?**

Through the proper choice of the constant **M**, the complement operation can be fairly simple and quite fast. A simple complement process allows:

**Simplified arithmetic operations since.** subtraction can be totally replaced by addition and complementing.

This is a required property to match negating any number twice yields the original number the negation (process) since since

In other words, minus-minus-(N) equals N

#### Now, an important question is – (Why) (Use) (the) (Complement)

(method)? With the proper choice of the value of (M), complementing a number can be a very fast and efficient operation

A simple complement operation would lead to simplified and (LOW)-(Cost) arithmetic operations.

This is due to the fact that subtraction can be replaced by addition to the complement. This means we can perform both addition and subtraction using only an (ADDER) hardware. In other words, no SUbtractor hardware is needed

13

 Lower cost, since no subtractor circuitry will be required and only an adder is needed.

# Complement Arithmetic

### **Basic Rules**

- 1. Negation is replaced by
- complementing  $(-N \rightarrow N')$
- 2. Subtraction is replaced by addition to the complement
	- Thus,  $(X\text{-}Y)$  is replaced by  $(X\text{+}Y)$

#### Choice of M

Let us take a first look into computer arithmetic using the complement method

Negation is replaced by complementing. In other words, minue  $\bar{N}$  is rannosantad by tha

Likewise, Subtraction is replaced by Addition to the complement.

Thus X minus Y is replaced by X plus Y-Prime

The following discussion sheds some light on the issues involved in the choice of a proper value for M

15

 $\Box$  Consider the operation Z = X – Y, where

both  $X$  and  $Y$  are positive numbers

 $\Box$  . In complement arithmetic, Z is computed

by adding  $X$  to the *complement* of  $Y$ 

 $Z = X + Y'$ 

Consider the following two possible cases:

### **First case**  $Y > X \rightarrow$  **(Negative Result)**

The result **Z** is **–ive** and is equal to  $-(Y-X)$ , i.e. it should be in the *complement form*:

 $Z = X + Y' = X + (M-Y)$ 

To do that, we investigate the computation of the equation Z equals X We now consider two cases. The first is when Y is greater than  $X$ , or in other words, the result of subtraction, Zee, is negative.

The second is when Y is (less) than  $X$ , or in other words, the result of subtraction, Zee, is positive.

Comsider The first is where Y is greater than X, yielding a negative result for, Zee which will equal minus the difference between Y and X.

Using the complement method, Zee is computed as X plus Y-Prime.

Replacing Y-prime with M minus Y, the resulting Zee Value is M minus the difference between Y and X. This is the correct complement method representation of the answer. Since the negative result should be expressed in the complement form.

#### $=$ **M** - (**Y**-**X**)

- <sup>=</sup>*Correct Answer in the Complement Form*
- Thus, in the case of a *negative result*, any value of M is possible and the only criterion for choosing M is the simplicity of the complement operation

#### **Second case**  $Y \lt X \rightarrow$  **(Positive Result)**

The result **Z** is  $+iv\mathbf{e}$  equal to  $+(X-Y)$ . Using complement arithmetic we get:

 $Z = X + Y' = X + (M-Y)$ 

 $= M + (X-Y)$ 

In this case, any value of M will yield the correct result.

In the second case, Y is less than  $X$ , yielding a positive result for, Zee which equals the difference between X and Y.

Again, Using the complement method, Zee is computed as X plus Y-Prime.

Replacing Y-prime with M minus Y, the resulting Zee Value is M plus the difference between X and Y, while it should be the difference between X and Y. Thus, before reporting the final answer a correction step is required.

17

#### different from the **correct result +(X-Y)**

requires

 Thus, in the case of a *positive result*, <sup>a</sup> *correction step* is required for the final result. This places an additional constraint on the choice of M

To summarize, there are two constraints on the choice of M

- 1. Simple and fast complement operation.
- 2. Elimination or simplification of the correction step

Thus, in the case of a *positive result*, , irrespective of the value of M, a *correction step* is required for the final result.

This places an additional constraint on the choice of M

Thus, the choice of M should satisfy two conditions:

First., The Value of M should yield a fast and efficient complement operation.

Second., The value of M should simplify the correction step

Now, Consider the number **X**, which has *<sup>n</sup>* integral digits and *m* fractional digits.

Thus, X equals X N minus one X N minus two all the way to X two X 1 X zero (point) X minus one X minus two all the way to X minus M.

Consider the number **X**, with *n* integral digits and *<sup>m</sup>* fractional digits, where

 $X = X_{n-1} X_{n-2} \dots X_1 X_0 \dots X_{-1} X_{-2} \dots X_{-m}$ To obtain the complement of X, two methods are commonly used. The two methods differ in the choice of the value of M. *<sup>n</sup> Integral Digits m Fractional Digits* 

- 1. Radix complement (R's Complement) method:
- 2. Diminished radix complement (R-1's Complement) method:

**Radix Complement (R's Complement )**:

**M=** *r <sup>n</sup>*

To obtain the complement of X, two methods are commonly used.

First. The radix complement method, commonly called the  $\overrightarrow{R}$ 's complement.

Second. The diminished radix complement method, commonly called the R minus one's complement

In the R's complement Method, M equals R to the power of n where n is the number of integral digits.

19

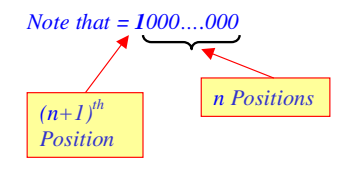

Please note that r to the power of n is an integer number that consists of n zeros followed by a one in the n plus one's position.

This is true for any radix.

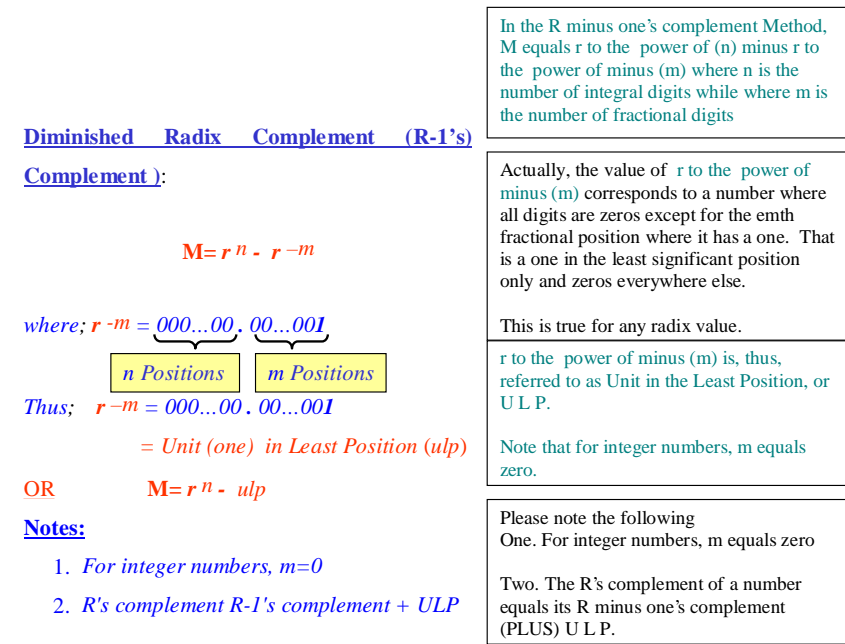

21

3.  $(r^n - r^{-m})$  is the largest number that can be represented in *n*-integral digits and *m*fractional digits

Three. Note that r to the n minus r to the minus m is the largest number that can be represented in *n*-integral digits and *m-*fractional digits. For example, in decimal systems it will be 9 filling all digits. For binary system all digits are all one's and so on.

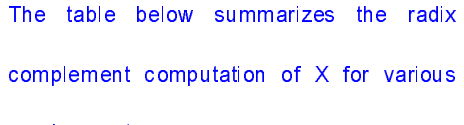

number systems

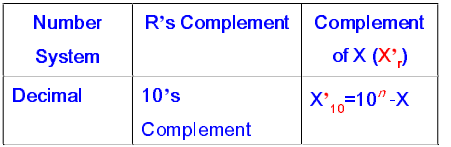

The shown table summarizes the R's complement computation of X for various number systems.

For the decimal system it is the ten's complement.

For the binary system it is the two's complement.

Ear tha aatal ovotam it in the aightle

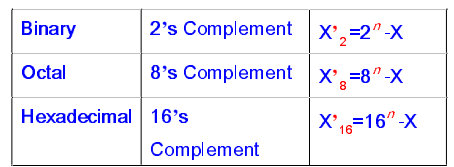

23

The shown table summarizes the (r-1)'s complement computation of X for various number systems

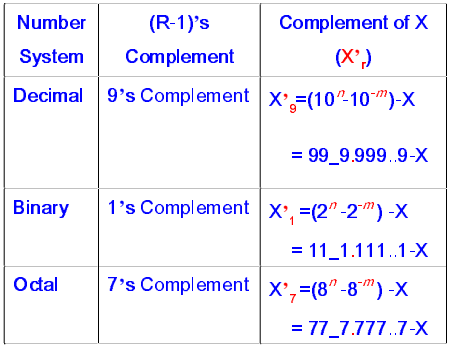

The shown table summarizes the R minus one's complement computation of X for various number systems

For the decimal system it is the nine's complement.

For the binary system it is the one's complement.

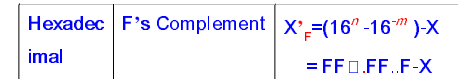

25

 $26\,$ 

#### Examples

Here are few examples for computing the complement in various bases

Find the 9's and the 10's complement of the

following decimal numbers:

a-

b- 2895.786

#### Solution:

a-  $X = 2357 \rightarrow n=4$ ,

- $\bullet$  X' $_9$ =(10<sup>4</sup> –ULP) –2357 .
	- $= 9999 2357 = 7642$

This example deals with the decimal system and we are to compute the nine's and ten's complement of two numbers. One is an integer while the other is a real number.

The first number is twenty three fifty seven. The number of digits (n) is four.

Since the number has no fractional part (m) is zero and the nine's complement is equal to 9999 minus twenty three fifty seven.

The ten's complement is computed as ten to the power of four minus twenty three fifty seven, or, alternatively computed by adding a U L P to the nine's complement

- $\bullet$  X'<sub>10</sub>=10<sup>4</sup> –2357 = 7643;
- *Alternatively*, X'<sub>10</sub>= X'<sub>9</sub> + 0001=

7643

#### b-  $X = 2895.786 \rightarrow n=4, m=3$

 $\bullet$  X'<sub>9</sub>=(10<sup>4</sup> –ULP) –2895.786

The second number has 4 integral digits and three fractional ones. That is, n equals 4 and m equals 3.

Thus, the nine's complement is ninety nine ninety nine point nine nine nine minus the number.

The ten's complement is computed as ten to the power of four minus the number, or, alternatively computed by adding a U L P to the nine's complement

27

 $= 9999.999$  $-2895.786=$ 

#### 7104.213

- $\bullet$  X'<sub>10</sub>=10<sup>4</sup> 2895.786= 104.214;
- *Alternatively*,

 $X'_10 = X'_9 + 0000.001 = 7104.214$ 

### Example

Find the 1's and the 2's complement of the

following binary numbers:

#### a- 110101010

b- 1010011011

c- 1010.001

#### Solution:

a-  $X = 110101010 \rightarrow n=9$ 

This example deals with the binary system and we are to compute the one's and two's complement of three numbers. Two are integer numbers and the third is a real number.

The first number has nine bits, that is (n) equals 9.

The one's complement is computed by subtracting the number from nine one's..

The two's complement is computed as two to the power of nine minus the number, or, alternatively computed by adding a U L P to the one's complement

29

•  $X'_1=(2^g - ULP) - 11010101010$ 

 $= 111111111 - 110101010$ 

 $= 001010101$ 

•  $X^2 = 2^9 - 11010101010$ 

 $= 1000000000 - 110101010$ 

 $= 001010110$ 

- *Alternatively*,  $X'_{2} = X'_{1} + \text{ulp}$ 
	- $= 001010101 + 000000001$

 $= 001010110$ 

b-  $X = 1010011011 \rightarrow n=10$ 

•  $X'_{1}=(2^{10}-ULP)-101001101$ 

 $= 11111111111 - 101001101$ 

 $= 010110010$ 

- $X'_{2}=270-101001101$ 
	- 10000000000 - $\Xi$  .

101001101  $= 010110011$ 

31

- Alternatively,  $X'_{2} = X'_{1} + ulp$ 
	- $= 010110010+ 0000000001$
	- $= 010110011$
- c-  $X = 1010.001 \rightarrow n=4, m=3$ 
	- $X'_1=(2^4 ULP) 1010.001$

 $= 1111.111 - 1010.001$ 

 $= 0101.110$ 

- $X'_{2} = 2^4 1010.001$ 
	- $= 10000 1010.001$
	- $= 0101.111$
- Alternatively,  $X_2 = X_1 + u/p$ 
	- $= 0101.110+ 0000.001$
	- $= 0101.111$

### **Important Notes:**

- 1. The 1's complement of a number can
	- be directly obtained by bitwise
- The one's complement of a number can be directly obtained by bitwise complementing of each bit, that is-. .<br>Saab ama in kabinaand buun waxa nad

33

### complementing of each bit, i.e. each 1

is replaced by a  $0$  and each  $0$  is

replaced by a  $1$ .

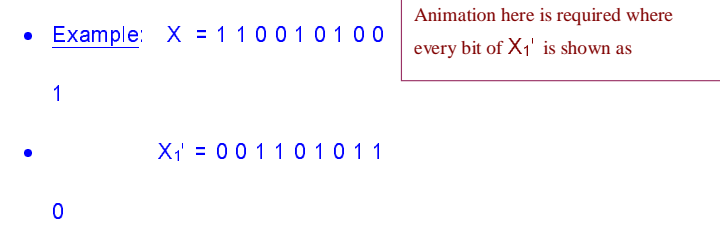

2. The 2's complement of a number can

be obtained visually as follows:

- $\bullet$  Scan the binary number from right to left.
- $\bullet$  O's are replaced by O's till the first 1.

is encountered.

36

 $\bullet$  The first 1 is replaced by a 1 but

from this point onwards each bit is

### complemented replacing each 1 by

# a 0 and each 0 by a 1

• Example:  $X = 1 1 0 0 1 0 1$  $0<sub>0</sub>$ 

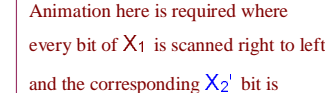

 $X_2' = 0 0 1 1 0 1 1$  $\bullet$ 

 $0<sub>0</sub>$ 

# Example

Find the 7's and the 8's complement of the

following octal numbers:

a-6770

b-541.736

Solution:

a-  $X = 6770 \rightarrow n=4$ ,

37

•  $X^2$ 7=(8<sup>4</sup>-ULP)-6770

 $= 7777 - 6770$ 

 $= 1007$ 

•  $X's=84-6770$ 

 $= 1000000000 - 6770$ 

 $= 1010$ 

• Alternatively,  $X$ 's= $X$ '7 + ulp

 $= 1007 + 0001$ 

 $= 1010$ 

- b-  $X = 541.736 \rightarrow n=3, \rightarrow m=4$ 
	- $X'$ <sub>7</sub>=(2<sup>3</sup>-ULP) -541.736

 $= 777.7777 - 541.736$ 

 $= 236.041$ 

- $X'_{8}=270-541.736$ 
	- $= 10000000000 541.736$

 $= 236.042$ 

39

 $40\,$ 

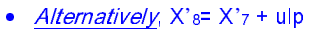

### $= 236.041 + 0000000001$

 $= 236.042$ 

### Example

Find the F's and the 16's complement of the

following HEX numbers:

a- 3FA9

b-9B1.C70

Solution:

### a-  $X = 3F A9 \rightarrow n=4$

•  $X' = (16^4 - ULP) - 3FA9$ 

 $=$  FFFF  $-$  3FA9

 $=$  C056

•  $X'$ <sub>16</sub>=16<sup>4</sup> – 3FA9

 $= 1000000000 - 3F A9$ 

 $=$  C057

 $41$ 

• Alternatively,  $X'_{16} = X'_{F} + ulp$ 

### $=$  C056+ 0001

 $=$  C057

b-  $X = 9B1$ . C70 $\rightarrow n=3$ ,  $\rightarrow m=3$ 

•  $X_F = (16^3 - ULP) - 9B1$ . C70

 $=$  FFF. FFF  $-$  9B1. C70

 $= 64E.38F$ 

•  $X'_{16}=16^3-9B1$ . C70

 $= 10000000000 - 9B1$ .

**C70**  $= 64E.390$ 

• Alternatively,  $X_{16} = X_F + u/p$ 

 $= 64E.38F + 000.001$ 

 $= 64E.390$ 

#### **Example**

Show how the numbers +53 and -53 are

represented in 8-bit registers using signed-

43

### magnitude, 1's complement and 2's

complement representations.

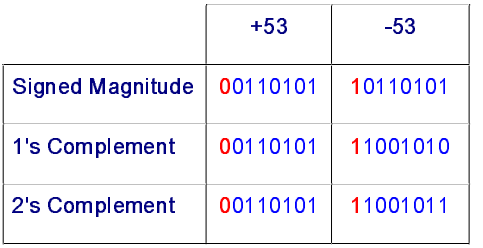

An important point to remember is that In all signed number representation methods, the sign bit indicates the sign of the number with one representing  $\mu$  ,  $\mu$  ,  $\mu$  ,  $\mu$  ,  $\mu$  ,  $\mu$  ,

Note: In all signed number representation methods, the sign bit indicates the sign of the number with 1 representing negative numbers and 0 representing positive numbers.

Quiz:

 $45\,$ 

 $46\,$ 

For the shown 4-bit representations, indicate the corresponding decimal value in the shown representations.

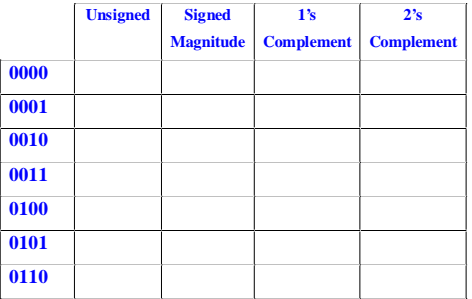

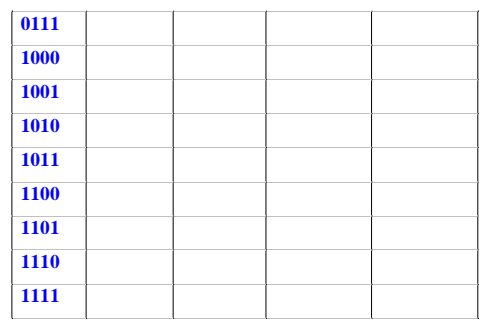

#### Correct Answer

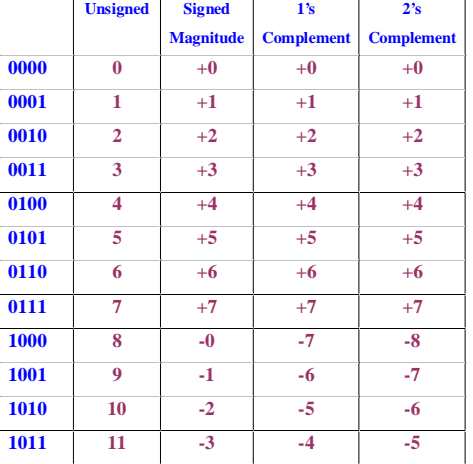

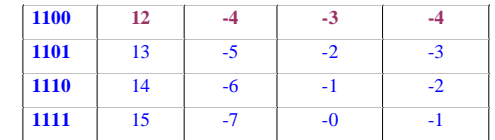

49

# Comparison:

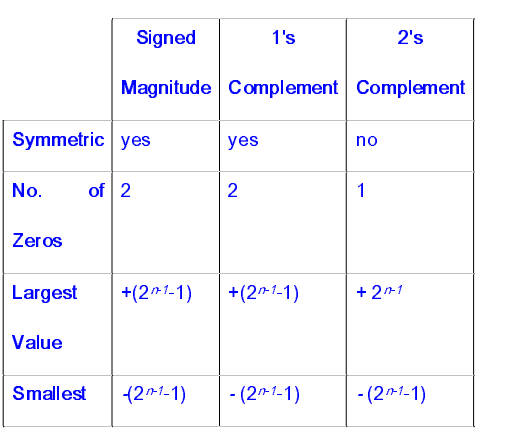

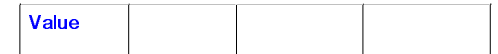

#### End of Lessons Exercises

1. Find the binary representation in signed magnitude, 1's complement, and 2's complement for the following  $decimal$  numbers:  $+13$ ,  $-13$ ,  $+39$ ,  $-39$ ,  $+1$ ,  $-1$ ,  $+73$  and  $-73$ . For all numbers, show the required representation for 6bit and 8-bit registers

2. Indicate the decimal value corresponding to all 5-bit binary patterns if the binary pattern is interpreted as a number in the signed magnitude, 1's complement, and 2's complement representations.

54